Interpolation

Introduction

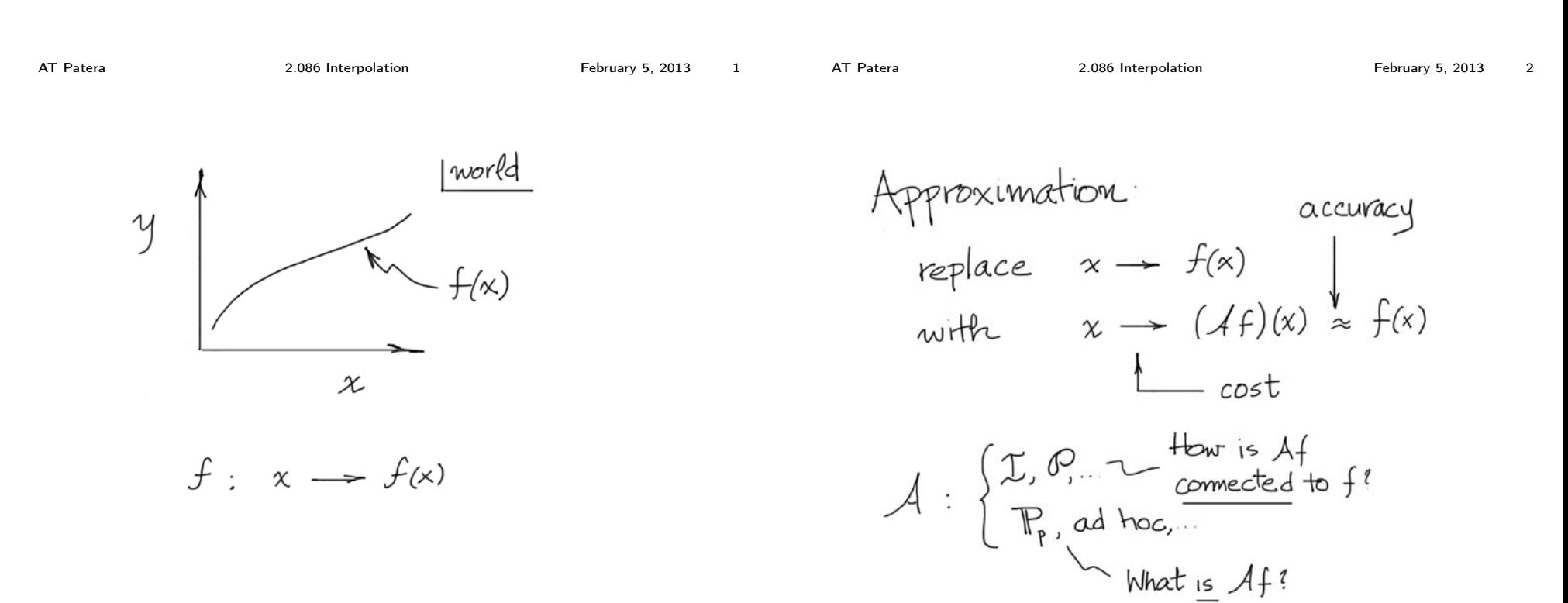

 $f: x \rightarrow f(x)$ 

Fiecenise-Constant, "what"<br>Left-Endpoint<sub>2</sub> "ha

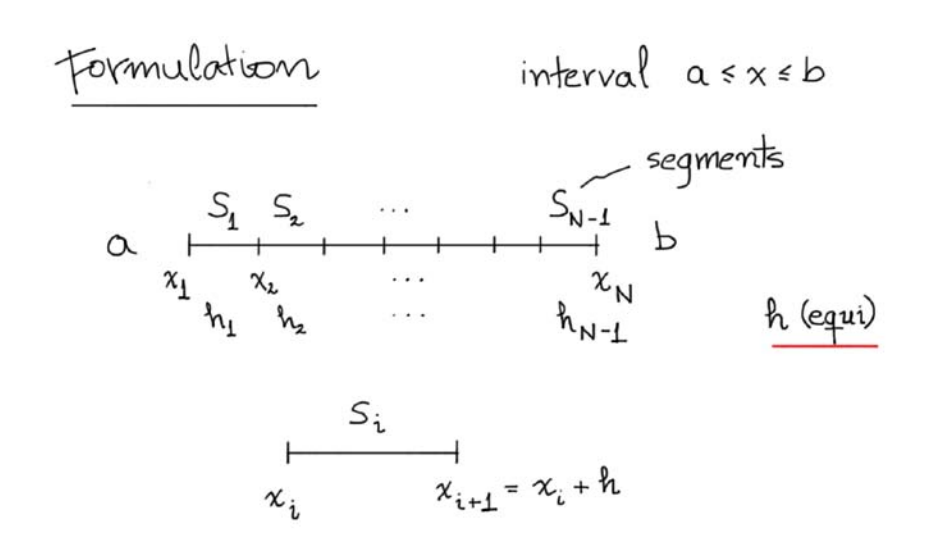

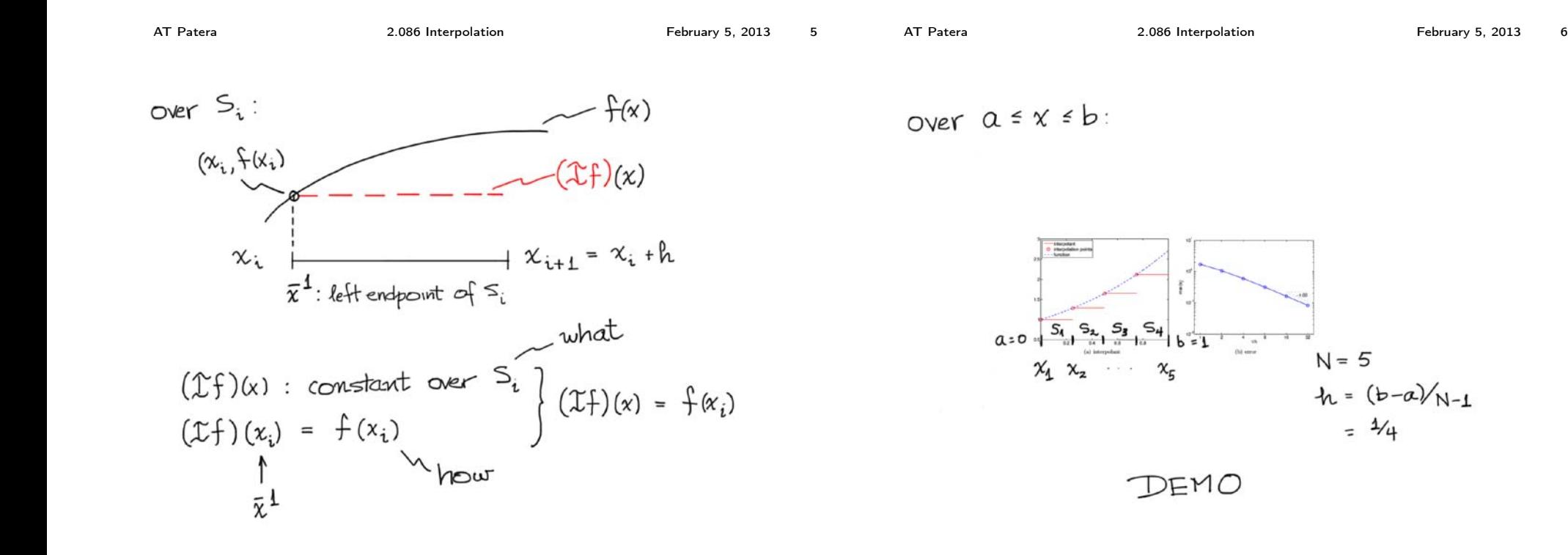

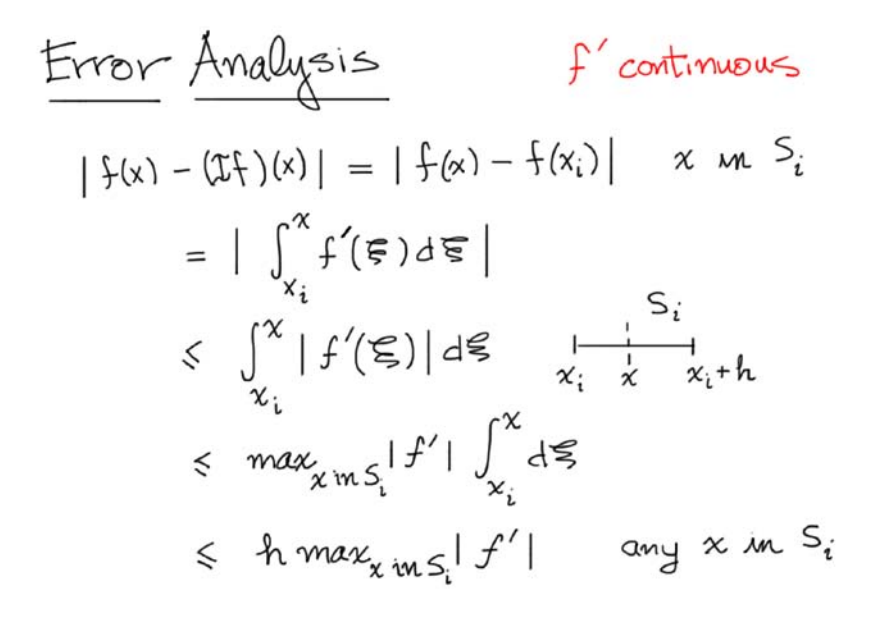

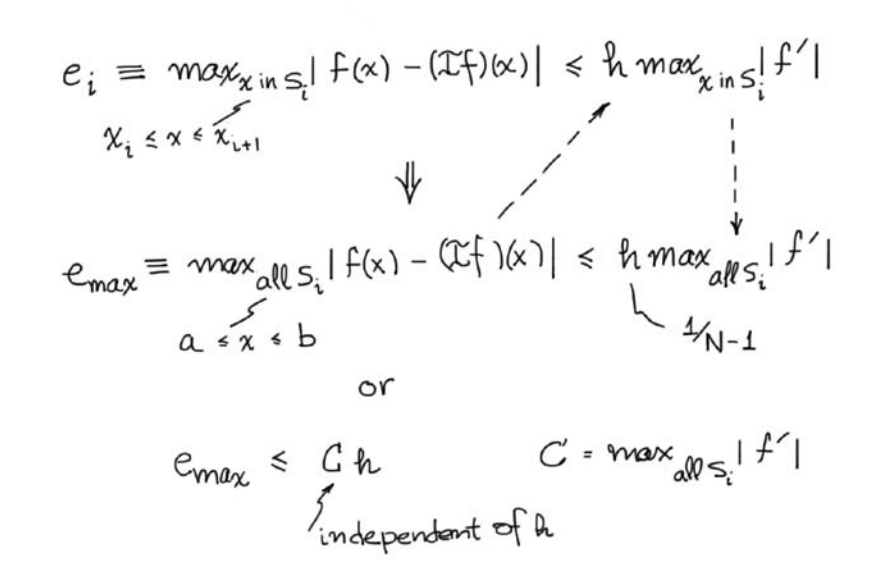

AT Patera 2.086 Interpolation February 5, 2013 9 AT Patera 2.086 Interpolation February 5, 2013 10 SOONER OR later  $e_{\text{max}} \le C h^P$ :  $(as h \Rightarrow o)$  $e_{\text{max}}$   $\leq$   $C h$  for any  $h$ Convergence:  $e_{max} \rightarrow 0$  as  $h \rightarrow 0$  $emax \le Ch$  as  $h \ge O$  " $big Oh$ " convergence rate: order p<br>how p=1: first order  $e_{\text{max}} = O(h)$  $f''$ (e.g. precense - constant, left-endpoint) also (here)  $p = 2$ : second order  $e_{\text{max}} \sim C h \iff \frac{e_{\text{max}}}{C h} \to 1$  as  $h \to \infty$ asymptotic

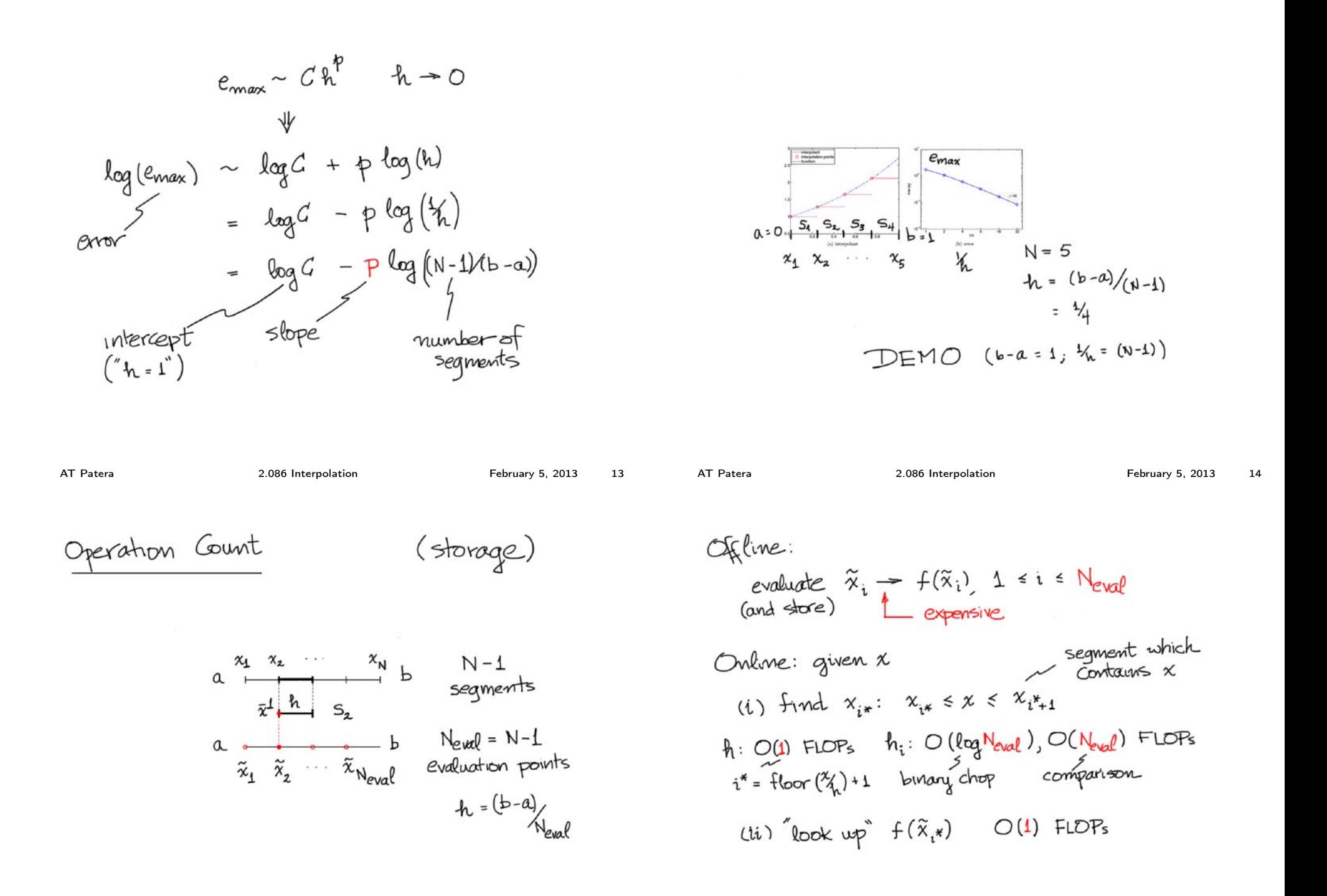

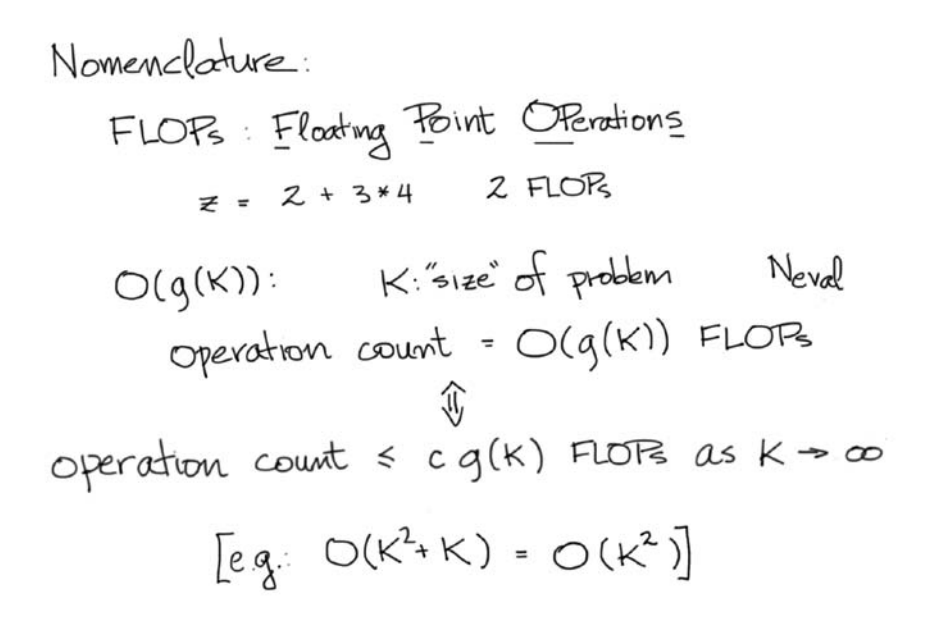

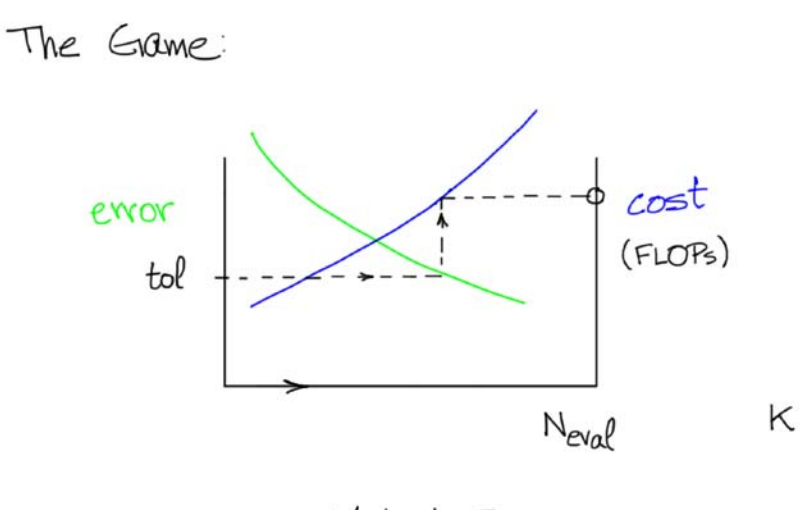

Method I

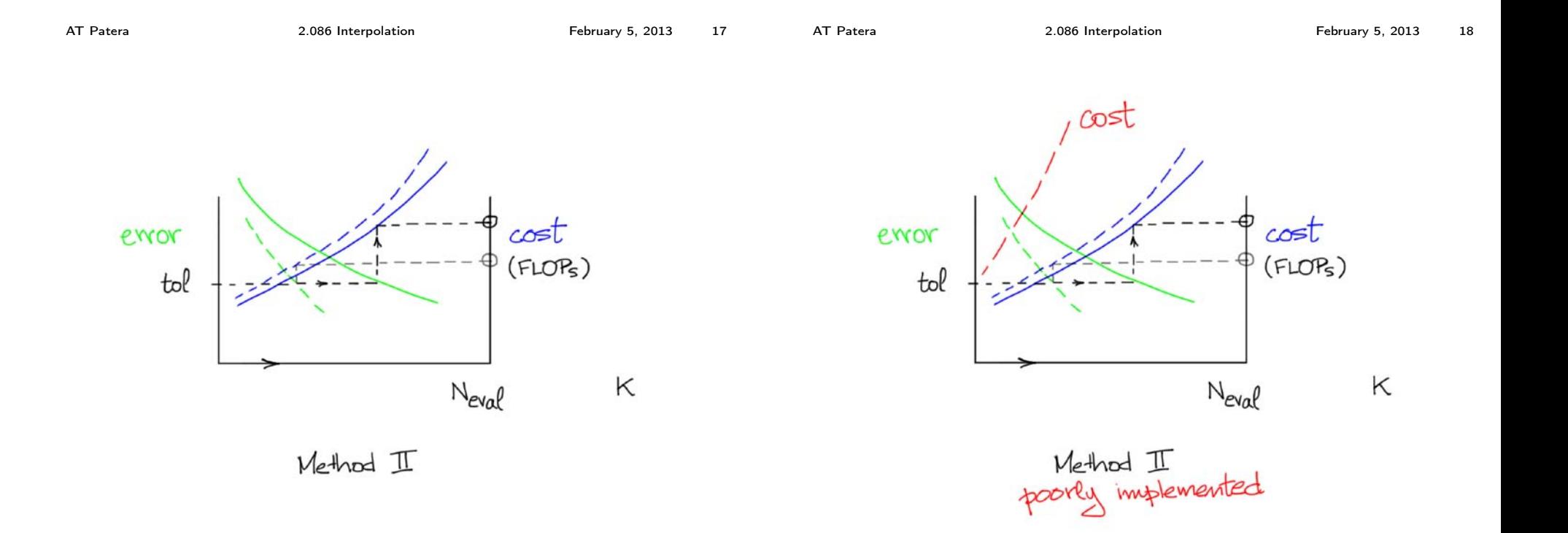

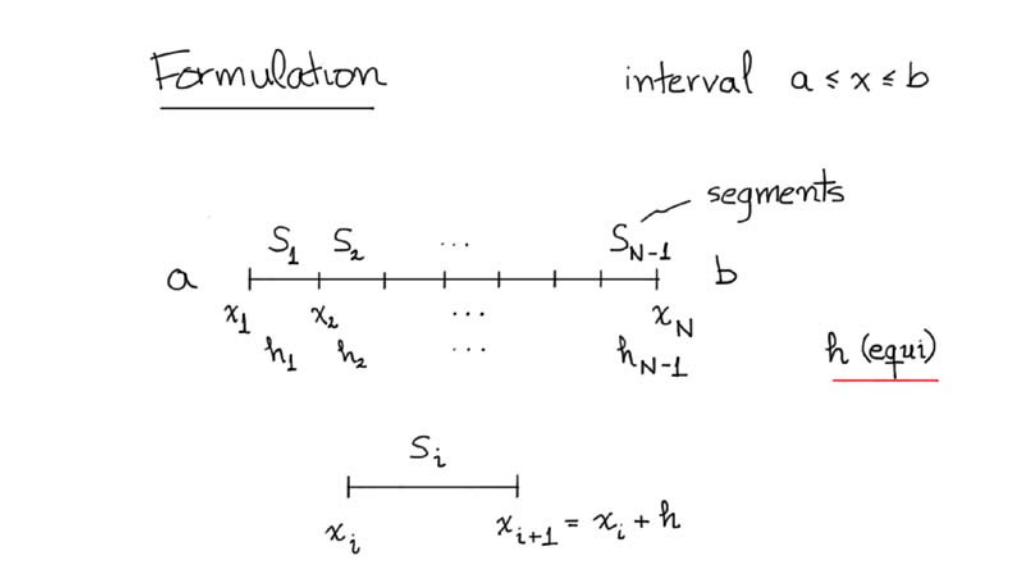

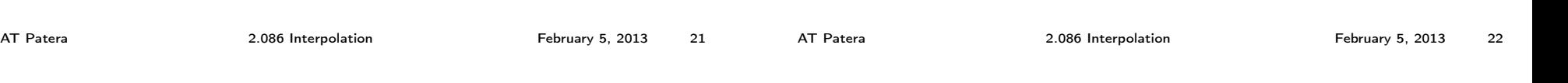

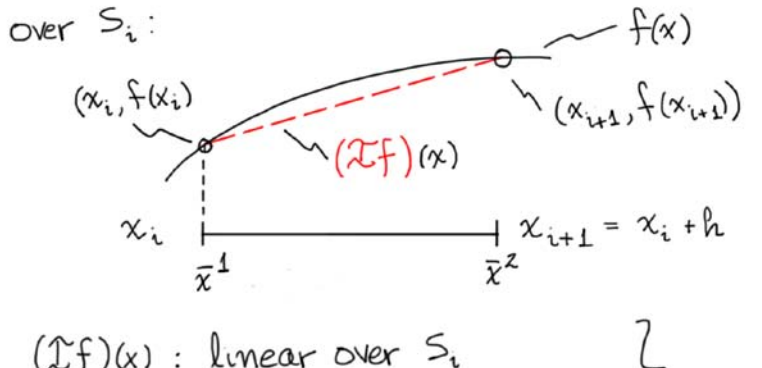

Piecewise-Linear

 $(\mathcal{I}f)(x)$  : linear over  $S_i$ <br> $(\mathcal{I}f)(x_i) = f(x_i)$ ;  $(\mathcal{I}f)(x_{i+1}) = f(x_{i+1})$  $\Rightarrow (\mathcal{X}^{\mathcal{L}}_{1})(x) = f(x_{i}) + \frac{f(x_{i+1}) - f(x_{i})}{x_{i+1} - x_{i}} (x - x_{i})$  over  $a \le x \le b$ 

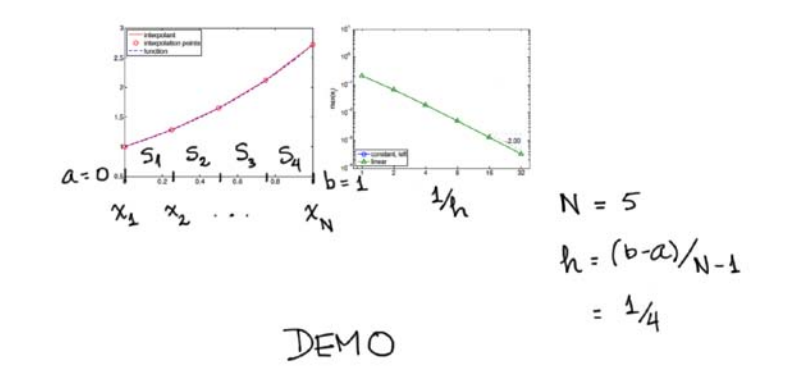

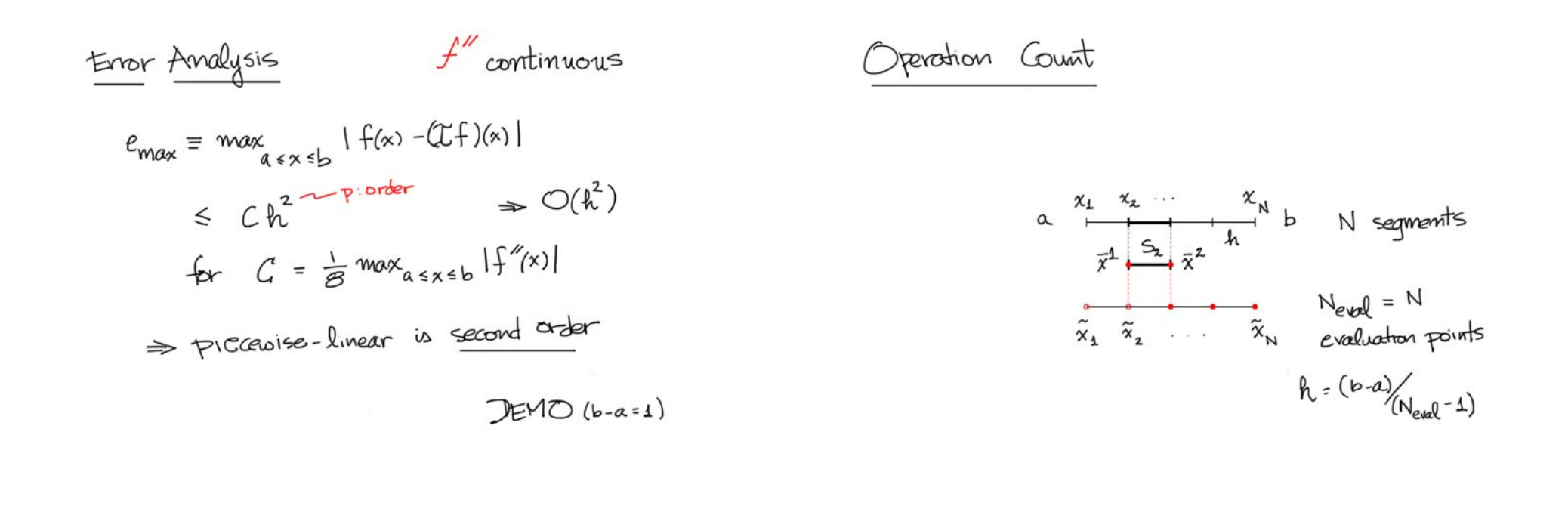

AT Patera 2.086 Interpolation February 5, 2013 25 AT Patera 2.086 Interpolation February 5, 2013 26

Offline:

\n*evaluate*

\n
$$
\tilde{x}_i \rightarrow f(\tilde{x}_i)
$$
,  $1 \le i \le N_{eval}$ 

\n(and store)

\n*Number*

\n*Number*

\n*Number*

\n*Number*

\n*Number*

\n*Number*

\n*Number*

\n*Number*

\n*Number*

\n*Number*

\n*Number*

\n*Number*

\n*Number*

\n*Number*

\n*Number*

\n*Number*

\n*Number*

\n*Number*

\n*When*

\n*When*

\n*When*

\n*When*

\n*When*

\n*When*

\n*When*

\n*When*

\n*When*

\n*When*

\n*When*

\n*When*

\n*When*

\n*When*

\n*When*

\n*When*

\n*When*

\n*When*

\n*When*

\n*When*

\n*When*

\n*When*

\n*When*

\n*When*

\n*When*

\n*When*

\n*When*

\n*When*

\n*When*

\n*When*

\n*When*

\n*When*

\n*When*

\n*When*

\n*When*

\n*When*

\n*When*

\n*When*

\n*When*

\n*When*

\n*When*

\n*When*

\n*When*

\n*When*

\n*When*

\n*When*

What if  
\n
$$
-f(x)
$$
 is not smooth?  
\n $-f(x)$  undergoes rapid variation?  
\n $-f(x)$  unless no consider higher-order interpolants,  
\n $(\mathfrak{U}f)(x)$ : piecewise quadratic, cubic,...?  
\nwe wish to estimate the error  
\n $x \rightarrow \{(\mathfrak{U}f)(x), \text{and}\}$   
\n $\Delta(x)$  such that  $|f(x) -(\mathfrak{U}f)(x)| \approx \Delta(x)$ 

What if

- we wish to marporate derivative conditions,

$$
(2f)'(x_i) = f'(x_i), ...
$$
  
\n $\sim$  evaluation of  $f(x)$  is not exact?  
\n $x \rightarrow f(x) +$  error  $\sim$  FP arithmetic...  
\n $\sim$  noise  $\sim$  measurement,...  
\n $\sim$  we wish to exploit "ad hoc" information  
\n $f(x) = \beta_0 + \beta_1 / x$   $\beta_0, \beta_4$  unknown?

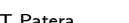

AT Patera 2.086 Interpolation February 5, 2013 29 AT Patera 2.086 Interpolation February 5, 2013 30

2.086 Numerical Computation for Mechanical Engineers Spring 2013

For information about citing these materials or our Terms of Use, visit: <http://ocw.mit.edu/terms>.